## How to use a QR Code

## What is a QR Code?

 QR stands for Quick Response and is a quick and easy way to jump to a website or document while using your cellphone.

## How does it work?

- Get out your cell phone
- Open your phone app
- · Point it at the QR Code
- A pop up window will appear towards the bottom of your screen with the website or document name in it—touch that box and you will jump over to the website/document.

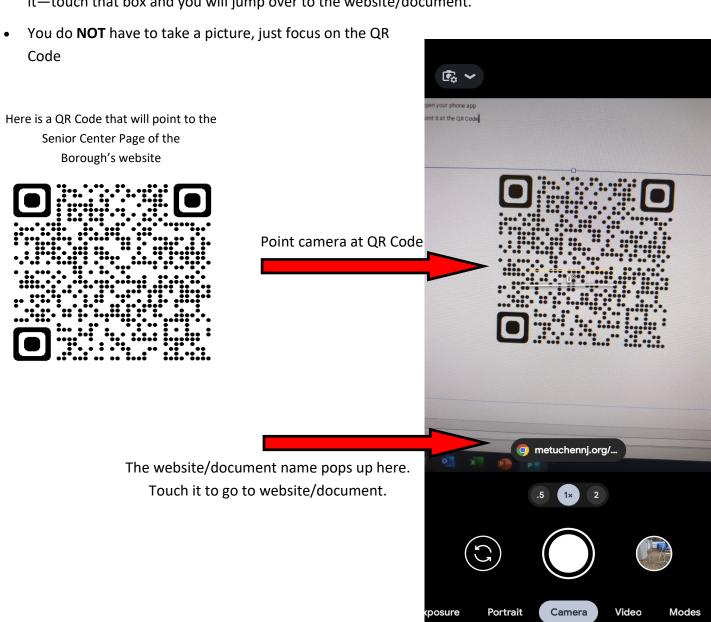